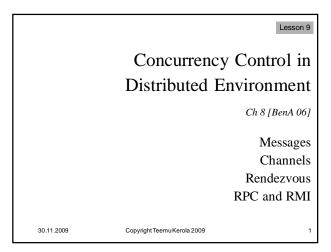

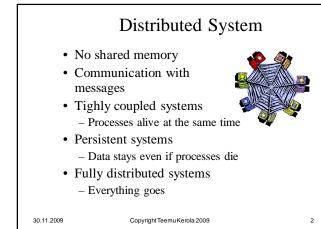

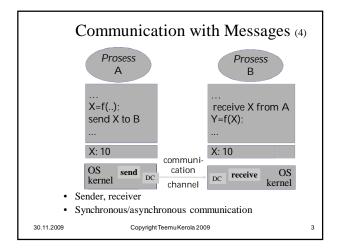

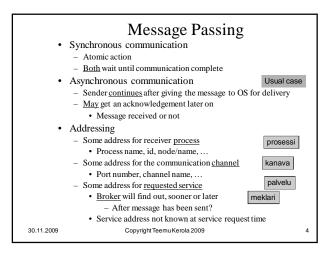

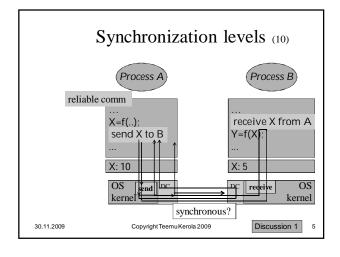

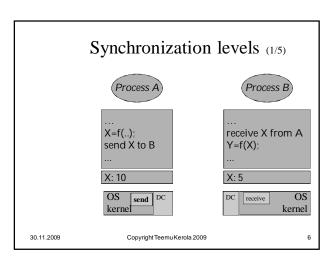

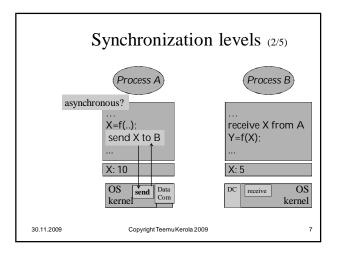

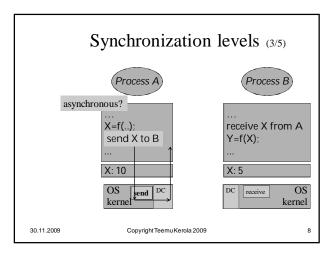

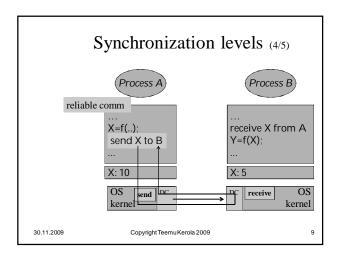

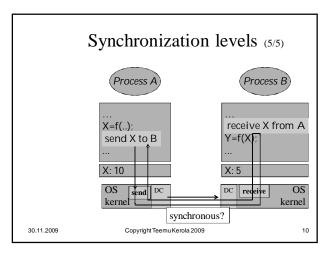

# Message Passing • Symmetric communication - Cooperating processes at same level - Both know about each others address - Communication method for a fixed channel • Asymmetric communication - Different status for communicating processes - Client-server model • Server address known, client address given in request • Broadcast communication - Receiver not addressed directly - Message sent to everybody (in one node?) - Receivers may be limited in number • Just one? • Only the intended recipient will act on it?

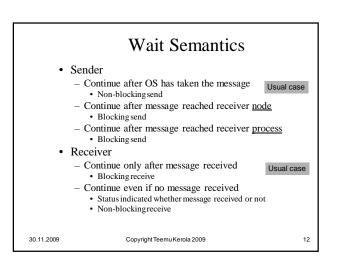

### Message Passing

data flow

control flow!

- · Data flow
  - One-way
    - Synchronous may be one-way
    - Asynchronous is always one-way
  - Two-way
    - · Synchronous may be two-way
  - Two asynchronous communications
- Primitives
  - One message at a time
  - Need addresses for communicating processes
  - Operating system level service
  - Usually not programming language level construct
    - Too primitive: need to know node id, process id, port number....

30.11.2009

Copyright Teemu Kerola 2009

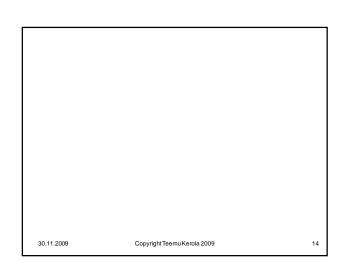

## Channels • History of languages utilizing channels - Guarded Commands • Dijkstra, 1975 - Communicating Sequential Processes • CSP, Hoare, 1978 - Occam • David May et al, 1983 • Hoare as consultant • Inmos Transputer CAR. Hoare David May

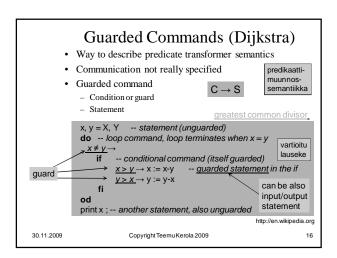

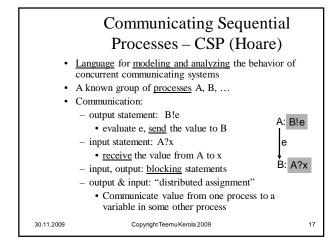

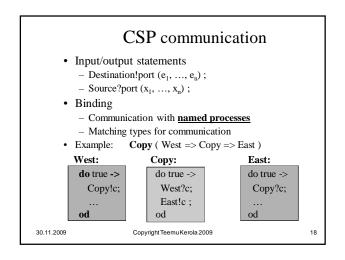

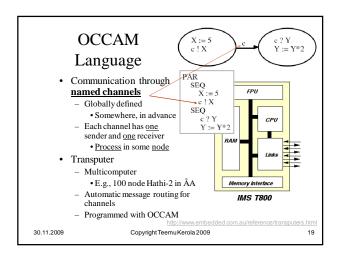

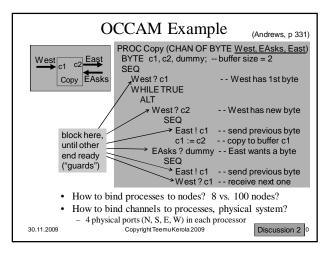

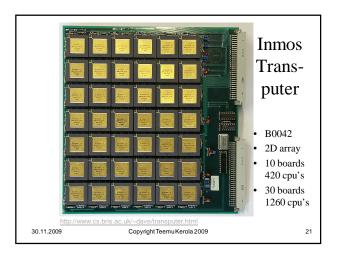

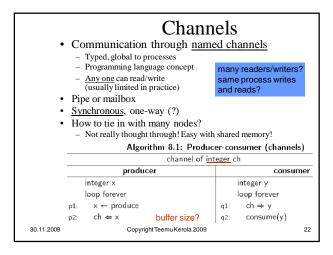

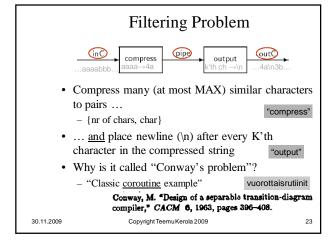

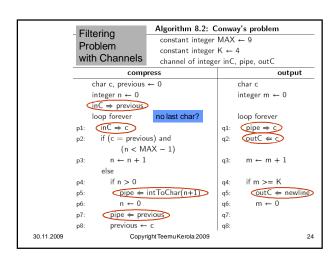

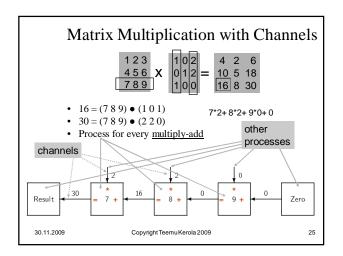

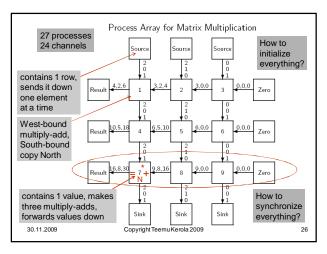

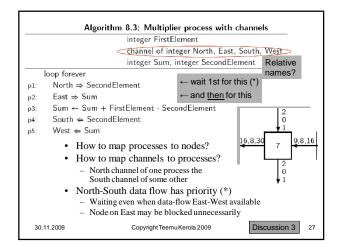

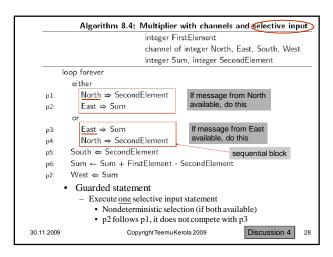

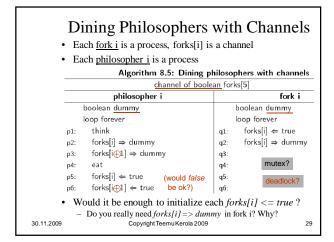

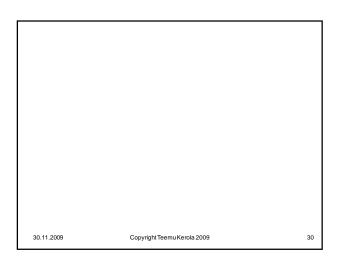

### Rendezvous (1978, Abrial & Andrews)

- Synchronization with communication
  - No channels, usage similar to procedure calls
  - One (accepting) process waits for one of the (calling) processes
    - · One request in service at a time
  - asymmetric - Calling process must know id of the accepting process

33

- Accepting process does not need to know the id of calling process
- May involve parameters and return value
- · Good for client-server synchronization
  - Clients are calling processes service(parm, result)
  - Server is accepting process accept service(p, r)
  - Server is active process

- Language construct, no mapping for real system nodes Copyright Teemu Kerola 2009

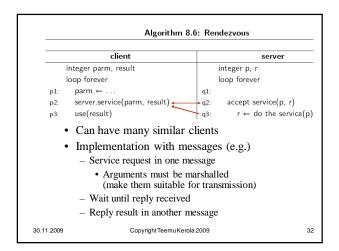

### Guards in Rendezvous

- · Additional constraint for accepting given service call
- · Accept service call, if

30.11.2009

- Someone requests it and
- Guard for that request type is true
  - · Guard is based on local state
- · If many such requests (with open guards) available, select one
- · Complete one request at a time
  - Implicit mutex

30.11.2009 Copyright Teemu Kerola 2009

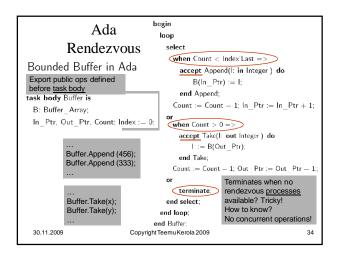

### 30.11.2009 Copyright Teemu Kerola 2009 35

### Remote Procedure Call · Common operating system service for clientserver model synchronization - Implemented with messages - Parameter marshalling • Semantics remain, implementation may change - Mutex problem Combines monitor and synchronized messages? - Automatic mutex for service • Multiple calls active simultaneously? - Mutex problems solved within called service - Semantics similar to ordinary procedure call · But no global environment (e.g., shared array) - Two-way synchronized communication channel · Client waits until service completed (usually) Copyright Teemu Kerola 2009 30.11.2009 36

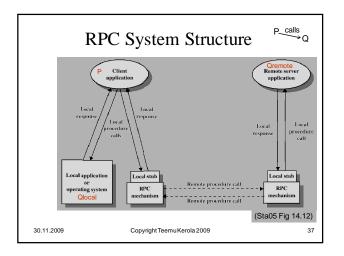

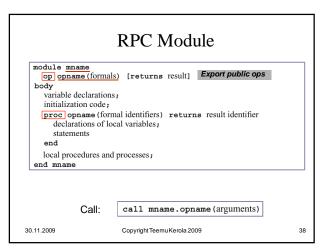

```
RPC Example: Time Server
                 module TimeServer
op get_time() returns int;
                                                              # retrieve time of day
# delay interval ticks
                   op delay(int interval);
                    int tod = 0;
                                                   # the time of day
                   sem m = 1; # mutual exclusion semaphore
sem d[n] = ([n] 0); # private delay semaphores
queue of (int waketime, int process_id) napQ;
## when m == 1, tod < waketime for delayed processes
                   proc get_time() returns time {
  time = tod;
                   }
                   proc delay(interval) {  # assure
int waketime = tod + interval;
                                                           # assume interval > 0
                       insert (waketime, myid) at appropriate place on napQ; V(m);
                                           # wait to be awakened
                      P(d[myid]);
                                                                                (And00 Fig 8.1)
               (process Clock{} on next slide)
30.11.2009
                                  Copyright Teemu Kerola 2009
```

```
process Clock {
    start hardware timer;
    while (true) {
        wait for interrupt, then restart hardware timer;
        tod = tod+1;
        P(m);
        while (tod >= smallest waketime on napQ) {
            remove (waketime, id) from napQ;
            V(d[id]); # awaken process id
        }
        V(m);
        }
        end TimeServer

• Internal process
        - Keeps the time
        - Wakes up delayed clients
• Service RPC's: time = TimeServer.get_time();
        TimeServer.delay(10);

30.11.2009

CopyrightTeemuKerola 2009

Discussion 5

40
```

```
Linux machine>> man rpc
RPC(3)
                                                    RPC(3)
NAME
   rpc - library routines for remote procedure calls
SYNOPSIS AND DESCRIPTION
   These routines allow C programs to make procedure calls on other
   machines across the network. First, the client calls a procedure to
   send a data packet to the server. Upon receipt of the packet, the
   server calls a dispatch routine to perform the requested service, and
   then sends back a reply. Finally, the procedure call returns to the
   client.
        u_long prognum, versnum, procnum;
                                                decode/encode
                                                parameters/results
           xdrproc_t inproc, outproc;
30.11.2009
                      Copyright Teemu Kerola 2009
```

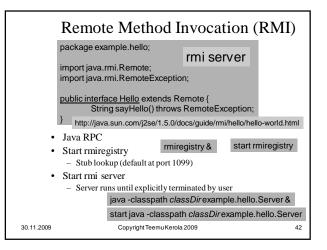

### Summary

- Distributed communication with messages
  - Synchronization and communication
  - Computation time + communication time = ?
- Higher level concepts
  - Guarded commands (theoretical background)
  - CSP (idea) & Occam (application)
  - Named Channels (ok without shared memory?)

45

- Rendezvous
- RPC & RMI (Java)

30.11.2009

Copyright Teemu Kerola 2009